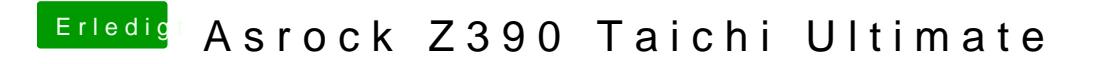

Beitrag von Higgins12 vom 26. Oktober 2018, 21:53

Jepp alles so eingestellt wie es war.